## **Lekérdezések az SQL-ben 3b.rész**

Tankönyv: Ullman-Widom: Adatbázisrendszerek Alapvetés Második, átdolgozott kiadás, Panem, 2009

6.3.6. Összekapcsolások SQL-ben6.3.7. Természetes összekapcsolás6.3.8. Külső összekapcsolások

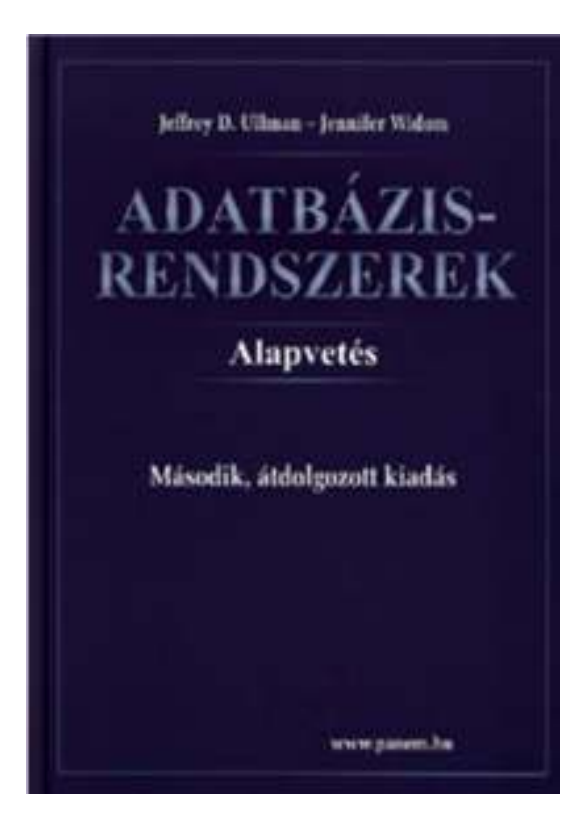

# **Kiterjesztett mőveletek:** Külső összekapcsolások

- Ez nem relációs algebrai művelet, uis kilép a modellből.
- $\blacktriangleright$ Lehet baloldali, jobboldali, teljes külső összekapcsolás.
- $\triangleright$  R, S sémái R(A<sub>1</sub>,...,A<sub>n</sub>,B<sub>1</sub>,...,B<sub>k</sub>), ill.  $\mathsf{S}(\mathsf{B}_1,\allowbreak \ldots,\allowbreak \mathsf{B}_\mathsf{k},\allowbreak \mathsf{C}_1,\allowbreak \ldots,\mathsf{C}_\mathsf{m})$
- ► R ∞ S = R ∞ S relációt kiegészítjük az R és S soraival, a hiányzó helyekre NULL értéket írva megőrzi a "lógó sorokat"
- Van teljes, baloldali és jobboldali külső összekapcsolás attól függően, hogy melyik oldalon szereplő reláció sorait adjuk hozzá az eredményhez (a lógó sorokat kiegészítve NULL értékkel)  $\perp$  szimbólummal.

#### Példák külső összekapcsolásokra

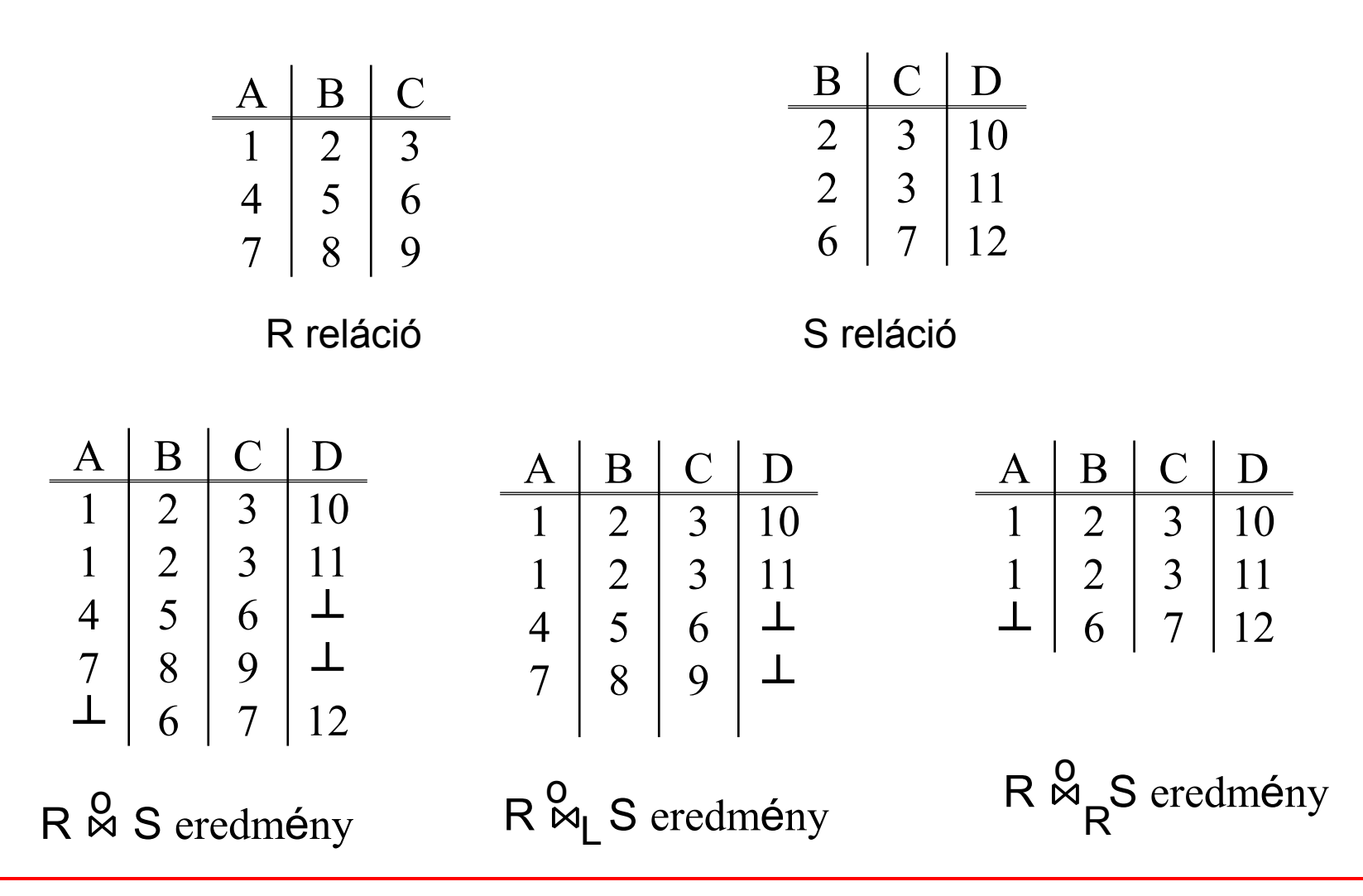

# **Összekapcsolások az SQL-ben**

 Az SQL-ben összekapcsolások számos változata megtalálható:

SELECT tábla1.oszlop, tábla2.oszlopFROM tábla1 [NATURAL JOIN tábla2] |[JOIN tábla2 USING (oszlopnév)] |[JOIN tábla2 ON (tábla1.oszlopnév = tábla2.oszlopnév)] [{LEFT | RIGHT | FULL} OUTER JOIN tábla2 ON (tábla1.oszlopnév = tábla2.oszlopnév)] [CROSS JOIN tábla2]

# **Descartes szorzat és természetes összekapcsolás**

- Descartes szorzat (ez megegyezik: R, S) R CROSS JOIN S;
- Természetes összekapcsolás:

R NATURAL JOIN S;

Példa:

**Kedvel NATURAL JOIN Felszolgál;**

 A relációk helyén zárójelezett alkérdések is szerepelhetnek.

# **Théta-összekapcsolás**

- R JOIN S ON <feltétel>
- Példa: Tegyük fel, hogy a Látogat táblában most ivó oszlopként szerepelnek a sörivók neveiSörivók(név, cím) és Látogat(ivó, bár) táblákból:

```
Sörivók JOIN Látogat ON név = ivó;
```
azokat (*n, c, i, b*) négyeseket adja vissza, ahol a *n* sörivó *c* címen lakik és a *b* bárt látogatja.

### Külső összekapcsolás

- $\blacktriangleright$ Összekapcsoljuk R és S relációkat: *R*⋈*CS*.
- *R* azon sorait, melyeknek nincs S-beli párja lógó soroknak nevezzük. S*-*nek is lehetnek lógó sorai.
- A külső összekapcsolás megőrzi a lógó sorokat NULLértékkel helyettesítve a hiányzó értékeket.

## Külső összekapcsolás

- ▶ R OUTER JOIN S: a külső összekapcsolásoknál mindig<br>
SZ szerepel és még lebet ez szerepel és még lehet
	- $\blacktriangleright$ Opcionális NATURAL az OUTER előtt.
	- $\blacktriangleright$ Opcionális ON <feltétel> JOIN után.
	- Opcionális LEFT, RIGHT, vagy FULL az OUTER előtt:
		- $\blacktriangleright$ LEFT = csak R lógó sorait őrzi meg.
		- $\blacktriangleright$ RIGHT = csak S lógó sorait őrzi meg.
		- $\blacktriangleright$ FULL = az összes lógó sort megőrzi. Csak az egyik sze-

repelhet.